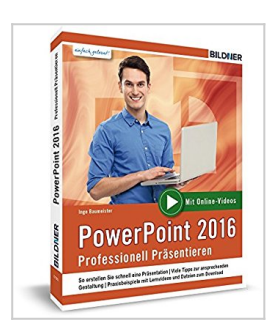

## **PowerPoint 2016 - Professionell Präsentieren: Leicht verständlich - komplett in Farbe und mit zusätzlichen Online-Videos!**

Inge Baumeister

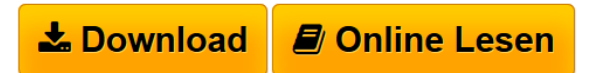

**PowerPoint 2016 - Professionell Präsentieren: Leicht verständlich - komplett in Farbe und mit zusätzlichen Online-Videos!** Inge Baumeister

**[Download](http://bookspode.club/de/read.php?id=3832801731&src=fbs)** [PowerPoint 2016 - Professionell Präsentieren: Leicht v ...pdf](http://bookspode.club/de/read.php?id=3832801731&src=fbs)

**[Read Online](http://bookspode.club/de/read.php?id=3832801731&src=fbs)** [PowerPoint 2016 - Professionell Präsentieren: Leicht ...pdf](http://bookspode.club/de/read.php?id=3832801731&src=fbs)

## **PowerPoint 2016 - Professionell Präsentieren: Leicht verständlich - komplett in Farbe und mit zusätzlichen Online-Videos!**

Inge Baumeister

**PowerPoint 2016 - Professionell Präsentieren: Leicht verständlich - komplett in Farbe und mit zusätzlichen Online-Videos!** Inge Baumeister

## **Downloaden und kostenlos lesen PowerPoint 2016 - Professionell Präsentieren: Leicht verständlich komplett in Farbe und mit zusätzlichen Online-Videos! Inge Baumeister**

## 320 Seiten

Kurzbeschreibung

Überzeugen Sie mit einer professionellen Präsentation. Erfahren Sie, wie Sie Text mit eigenen Layouts gestalten, Farben und Schriften gezielt einsetzen und mit Bildern und Diagrammen Sachverhalte visualisieren. Lernen Sie anhand praktischer Beispiele die zahlreichen Möglichkeiten des Programms sinnvoll für Ihre Zwecke einzusetzen.

Zu komplexen Sachverhalten stehen neben den Erläuterungen im Buch auch Online-

Videos zur Verfügung und auf unserer Homepage www.bildner-verlag.de finden Sie Beispieldateien zum Buch. So erlernen Sie schnell und abwechslungsreich alle wichtigen Funktionen von PowerPoint.

Aus dem Inhalt:

- Farben, Schriften und Layouts
- Textinhalte gestalten
- Professionelle Folien in der Masteransicht
- Grafische Textlayouts einsetzen
- Bilder, Formen und Diagramme
- Grafik und Text mit Animationen in Szene setzen
- Bildschirmpräsentation vorbereiten und vorführen
- Präsentation weitergeben oder veröffentlichen

Download and Read Online PowerPoint 2016 - Professionell Präsentieren: Leicht verständlich - komplett in Farbe und mit zusätzlichen Online-Videos! Inge Baumeister #X3K6ZJ1FM5E

Lesen Sie PowerPoint 2016 - Professionell Präsentieren: Leicht verständlich - komplett in Farbe und mit zusätzlichen Online-Videos! von Inge Baumeister für online ebookPowerPoint 2016 - Professionell Präsentieren: Leicht verständlich - komplett in Farbe und mit zusätzlichen Online-Videos! von Inge Baumeister Kostenlose PDF d0wnl0ad, Hörbücher, Bücher zu lesen, gute Bücher zu lesen, billige Bücher, gute Bücher, Online-Bücher, Bücher online, Buchbesprechungen epub, Bücher lesen online, Bücher online zu lesen, Online-Bibliothek, greatbooks zu lesen, PDF Beste Bücher zu lesen, Top-Bücher zu lesen PowerPoint 2016 - Professionell Präsentieren: Leicht verständlich - komplett in Farbe und mit zusätzlichen Online-Videos! von Inge Baumeister Bücher online zu lesen.Online PowerPoint 2016 - Professionell Präsentieren: Leicht verständlich - komplett in Farbe und mit zusätzlichen Online-Videos! von Inge Baumeister ebook PDF herunterladenPowerPoint 2016 - Professionell Präsentieren: Leicht verständlich komplett in Farbe und mit zusätzlichen Online-Videos! von Inge Baumeister DocPowerPoint 2016 - Professionell Präsentieren: Leicht verständlich - komplett in Farbe und mit zusätzlichen Online-Videos! von Inge Baumeister MobipocketPowerPoint 2016 - Professionell Präsentieren: Leicht verständlich - komplett in Farbe und mit zusätzlichen Online-Videos! von Inge Baumeister EPub